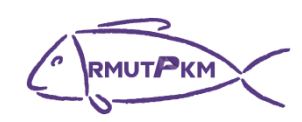

## **กิจกรรมถ่ายทอดและแลกเปลี่ยนเรียนรู้ เรื่อง แนะน าโปรแกรมส าหรับการประชุมผ่านสื่อออนไลน์และการใช้งาน Onedrive และ Google Drive วันที่ 6 พฤษภาคม 2565 เวลา 15.00-16.30 น. รูปแบบออนไลน์ (Google Meet)**

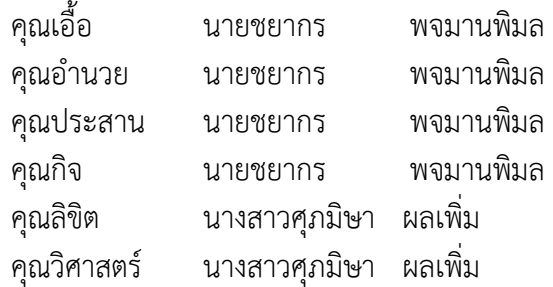

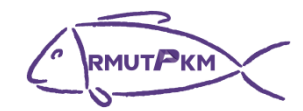

**ผู้เข้าร่วมกิจกรรมการถ่ายทอดและแลกเปลี่ยนเรียนรู้ เรื่อง แนะน าโปรแกรมส าหรับการประชุมผ่านสื่อออนไลน์และการใช้งาน Onedrive และ Google Drive วันที่ 6 พฤษภาคม 2565 เวลา 15.00-16.30 น. รูปแบบออนไลน์ (Google Meet)**

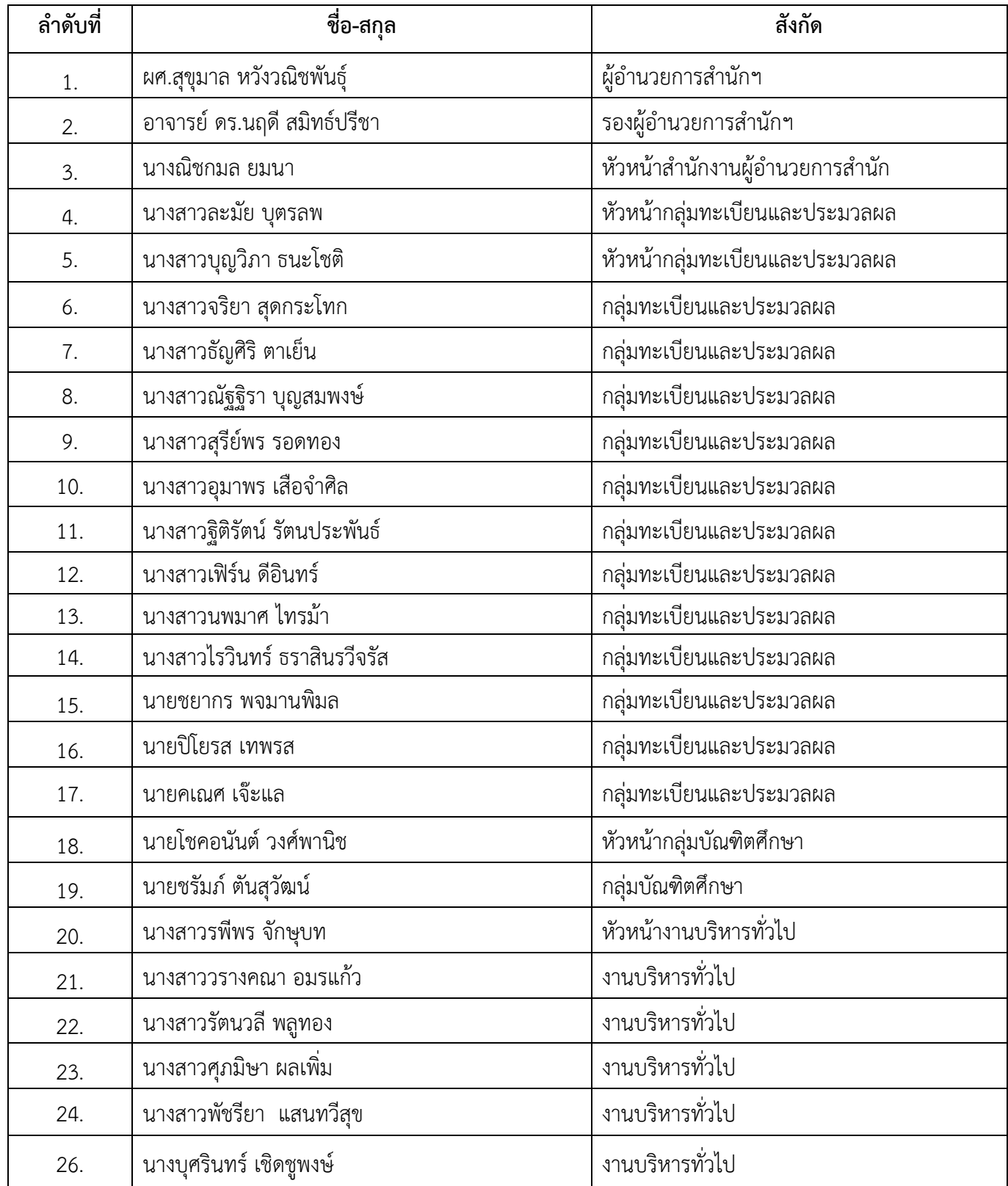

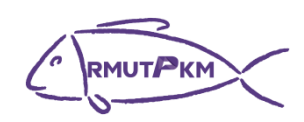

## **กิจกรรมชุมชนนักปฏิบัติ (CoP) เรื่อง แนะน าโปรแกรมส าหรับการประชุมผ่านสื่อออนไลน์และการใช้งาน Onedrive และ Google Drive วันที่ 6 พฤษภาคม 2565 เวลา 15.00-16.30 น. รูปแบบออนไลน์ (Google Meet)**

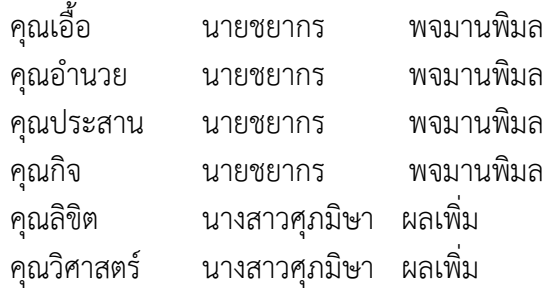

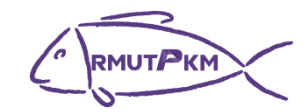

**ผู้เข้าร่วมกิจกรรมชุมชนนักปฏิบัติ (CoP)**

**เรื่อง แนะน าโปรแกรมส าหรับการประชุมผ่านสื่อออนไลน์และการใช้งาน Onedrive และ Google Drive วันที่ 6 พฤษภาคม 2565 เวลา 15.00-16.30 น.**

**รูปแบบออนไลน์ (Google Meet)**

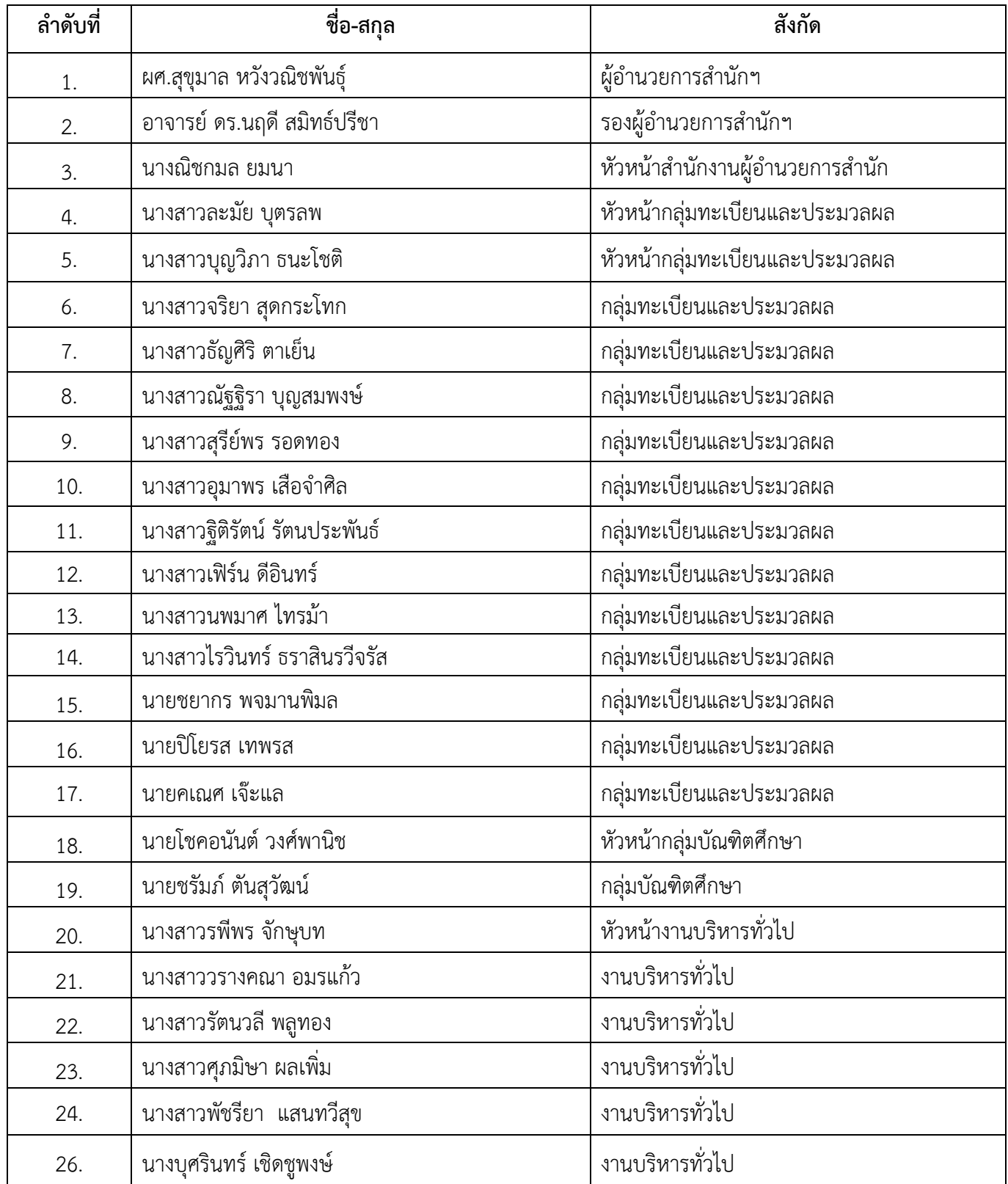

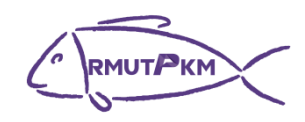

## **บันทึกการเล่าเรื่อง**

## **เรื่อง แนะน าโปรแกรมส าหรับการประชุมผ่านสื่อออนไลน์และการใช้งาน Onedrive และ Google Drive วันที่ 6 พฤษภาคม 2565 เวลา 15.00-16.30 น.**

**รูปแบบออนไลน์ (Google Meet)**

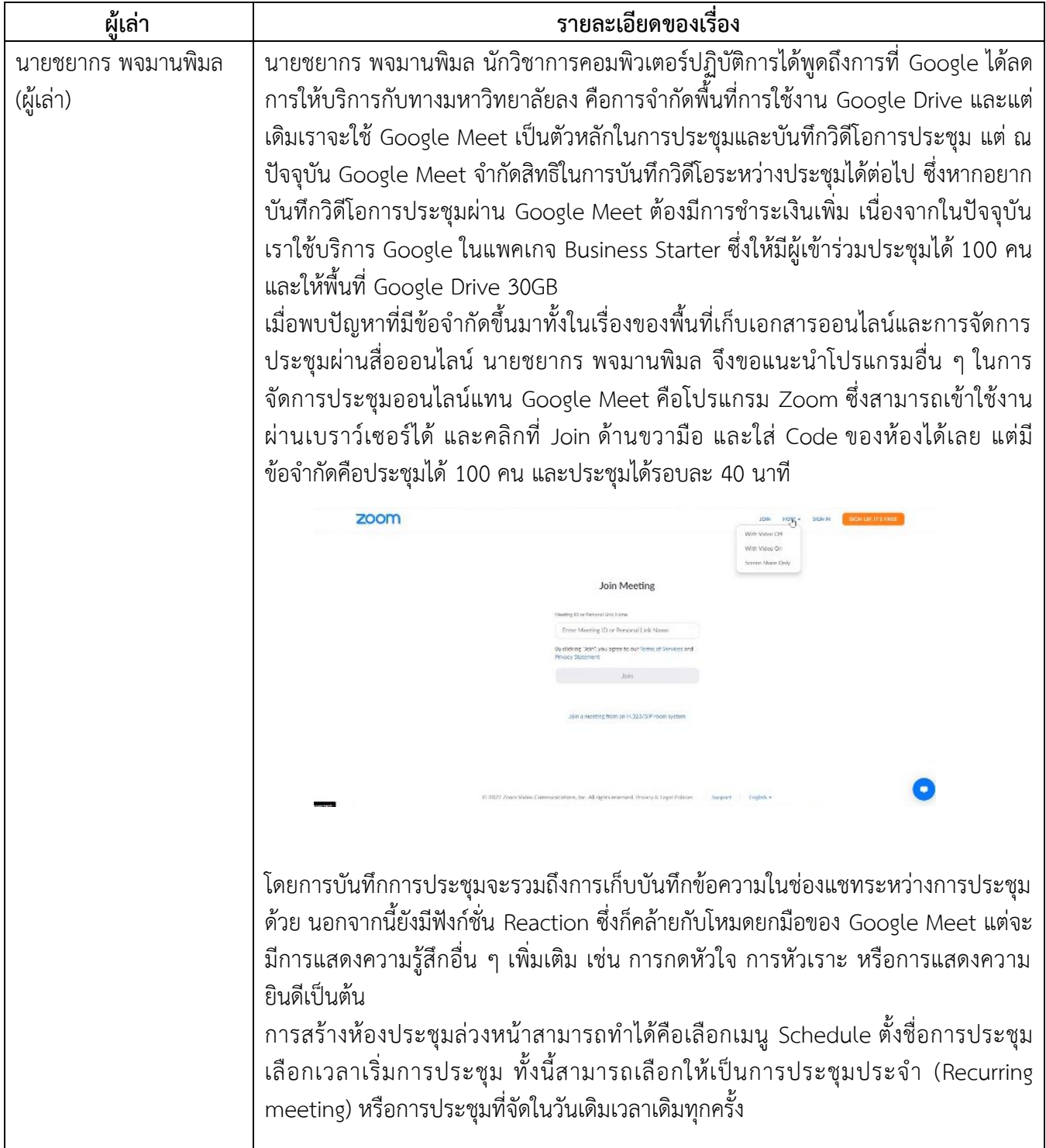

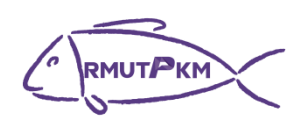

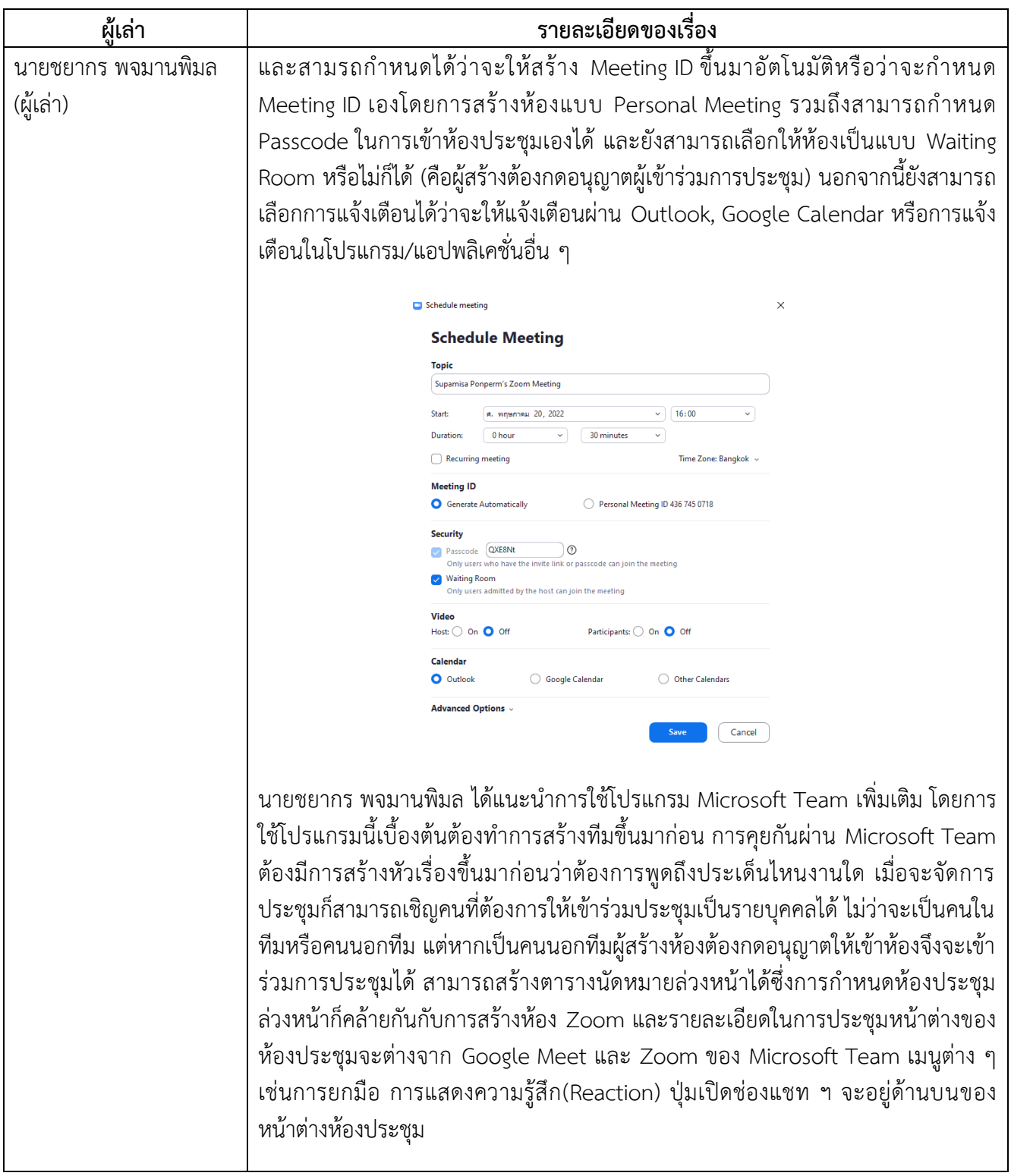

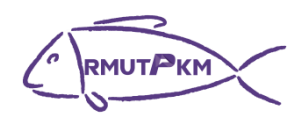

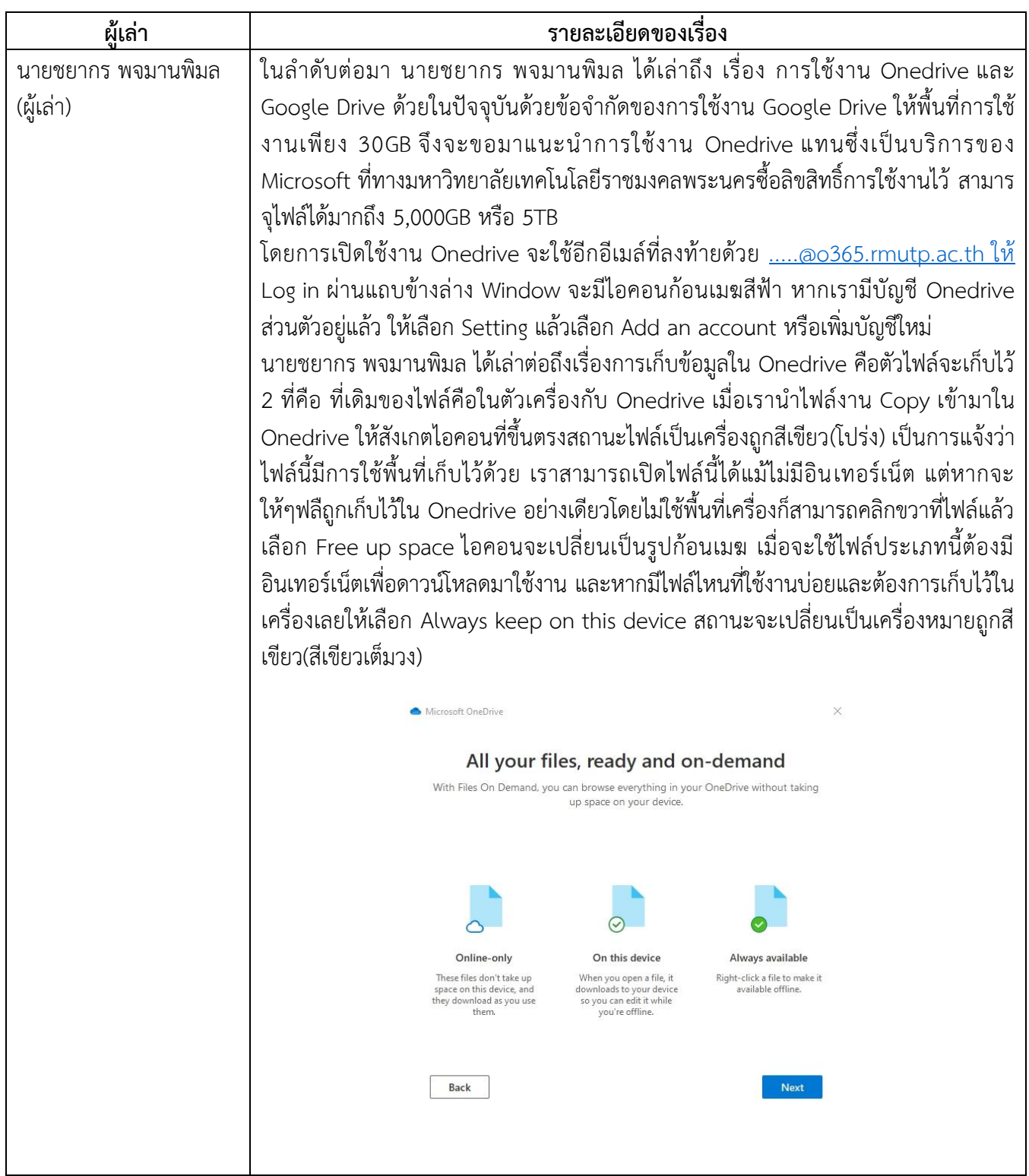

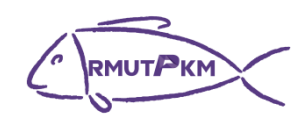

**ภาพประกอบกิจกรรมถ่ายทอดและแลกเปลี่ยนเรียนรู้**

**เรื่อง แนะน าโปรแกรมส าหรับการประชุมผ่านสื่อออนไลน์และการใช้งาน Onedrive และ Google Drive วันที่ 6 พฤษภาคม 2565 เวลา 15.00-16.30 น. รูปแบบออนไลน์ (Google Meet)**

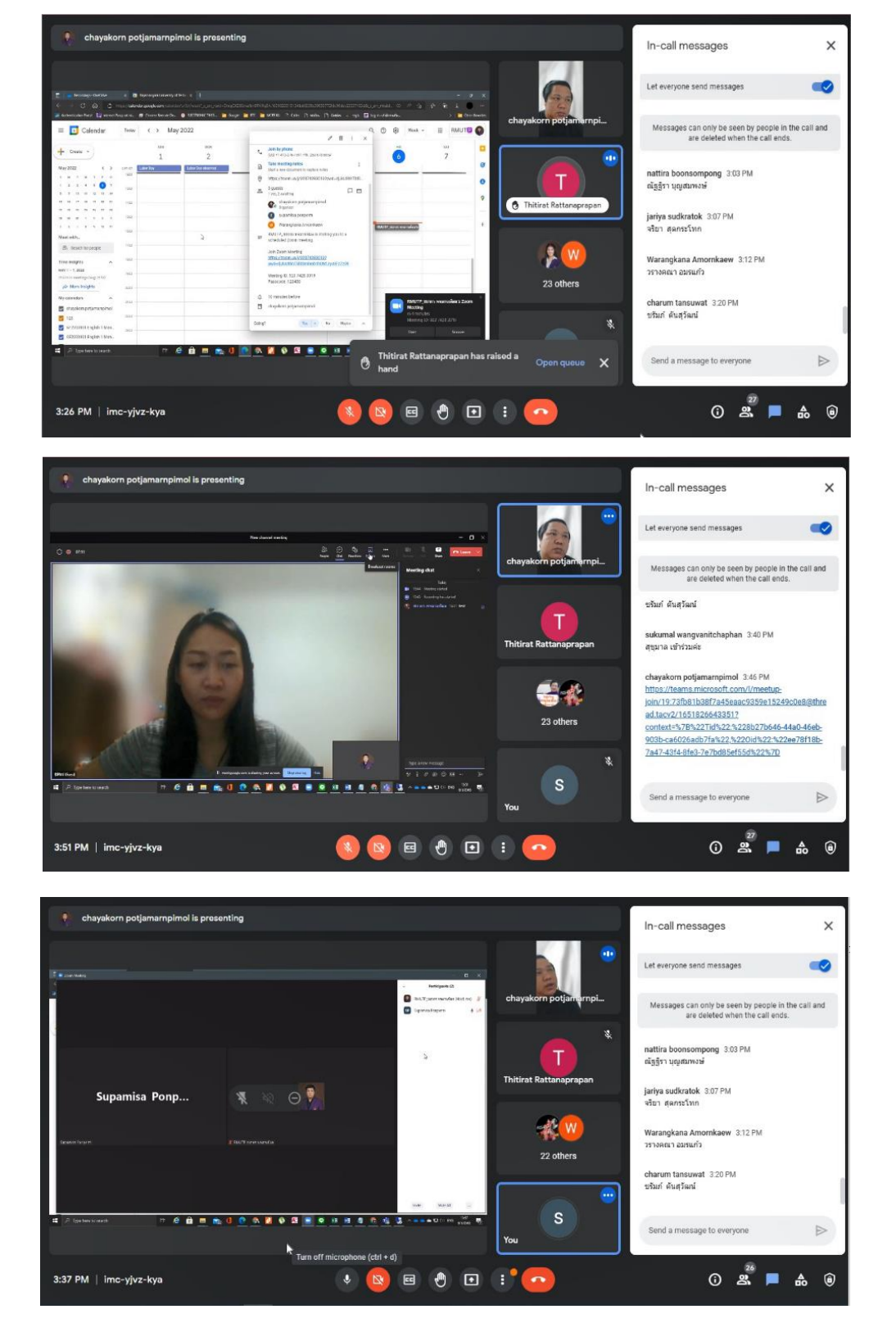

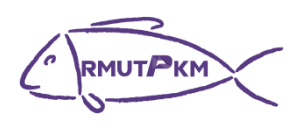

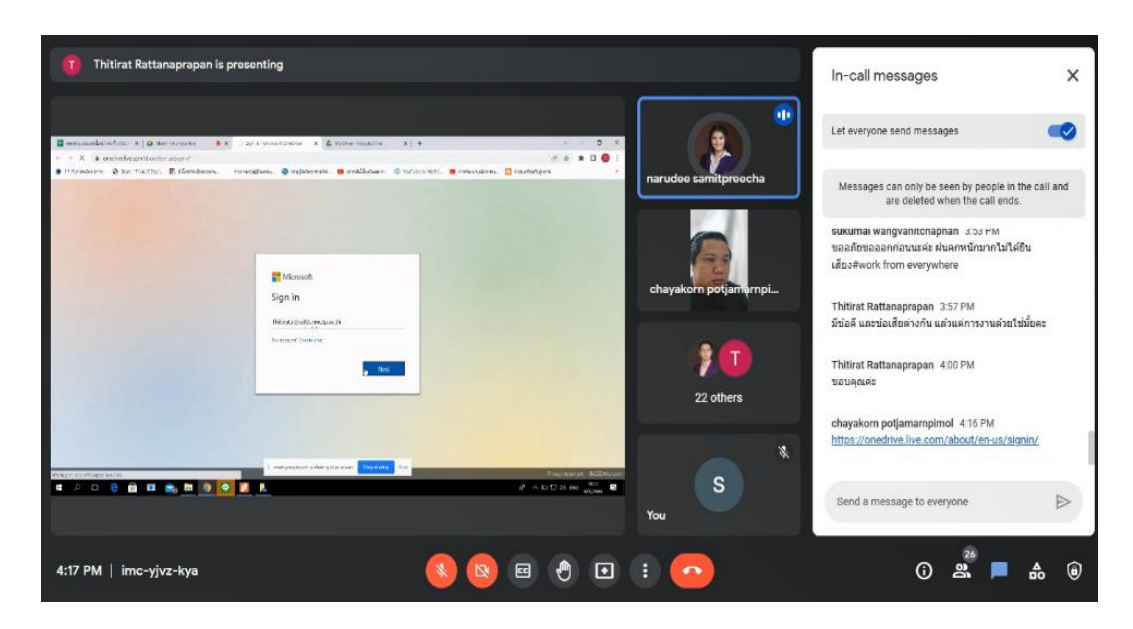

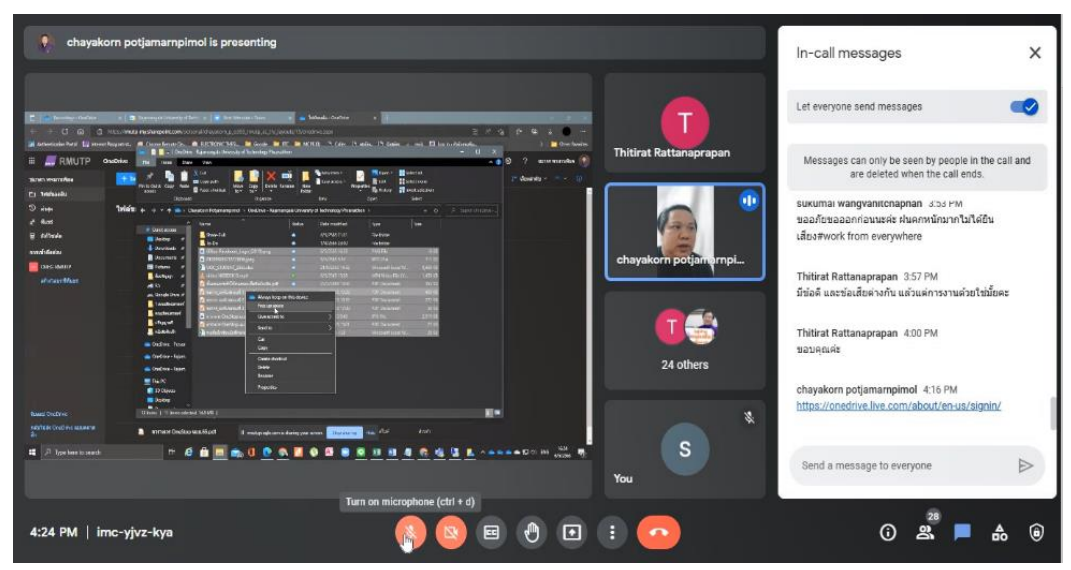

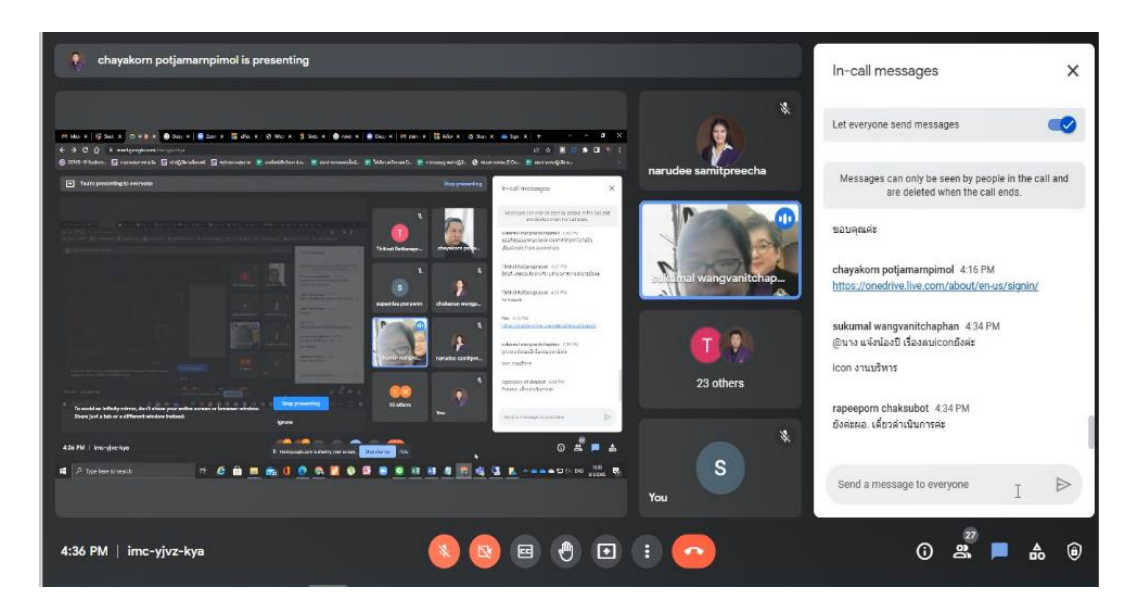